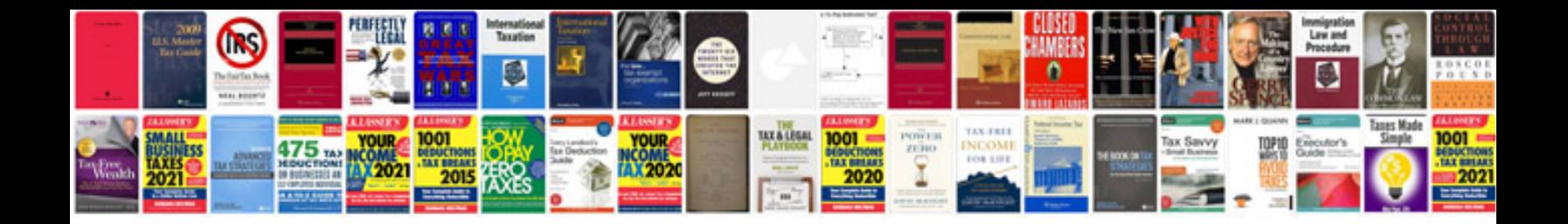

**Normal distribution examples**

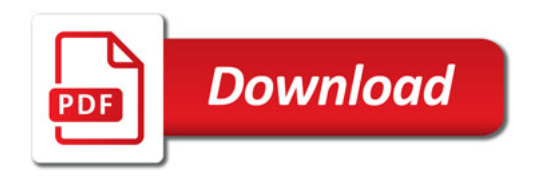

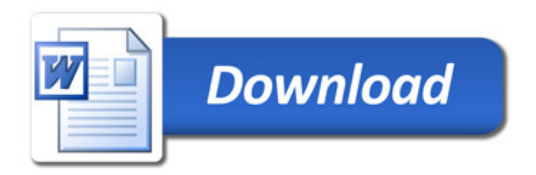